#### **BUSINESS POLICIES AND PROCEDURES MANUAL**

# **Shipping Services**

 $\overline{\phantom{a}}$ 

 $\overline{\phantom{a}}$ 

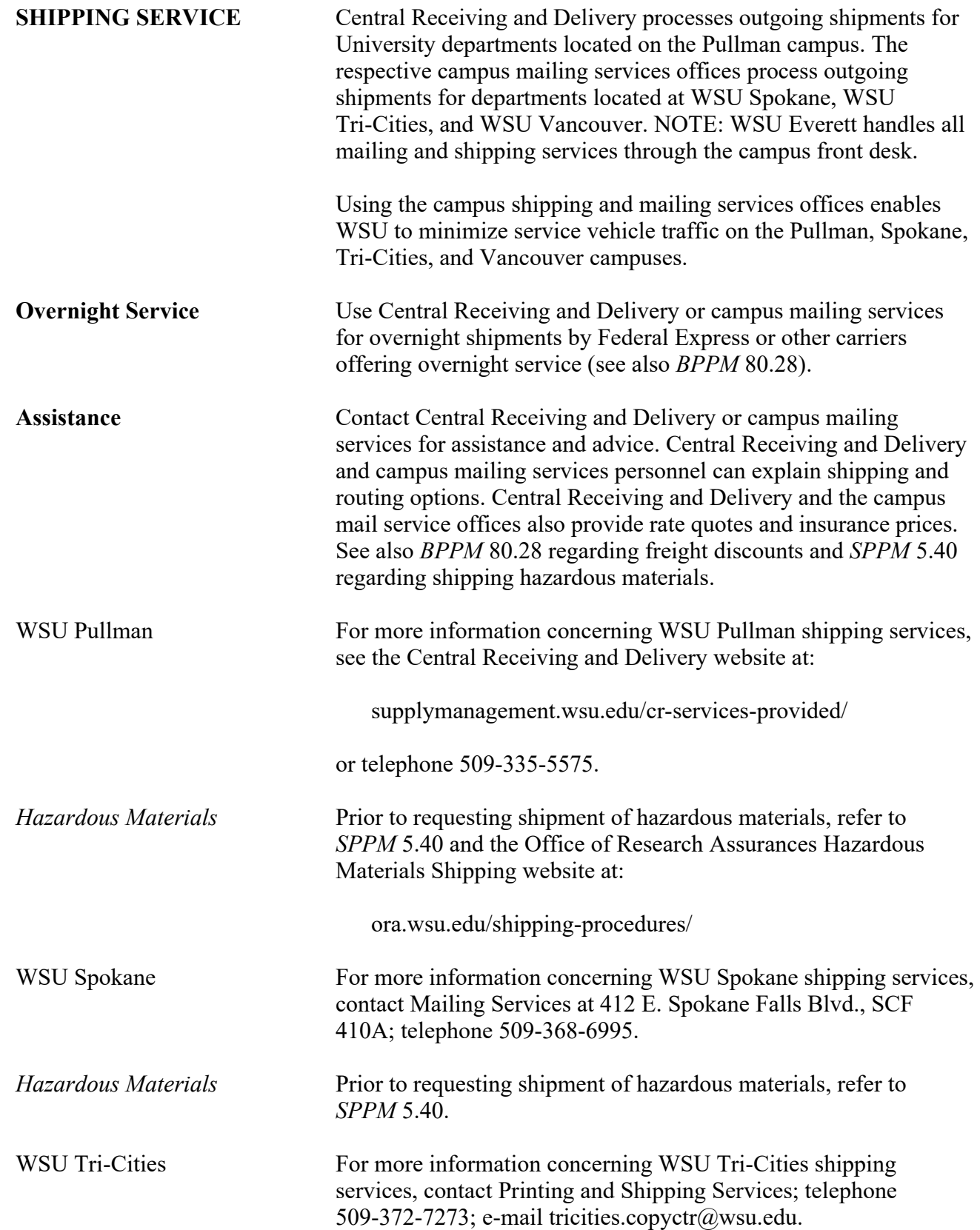

**SERVICES**<br>80.15.2 Revised 1-21

 $\overline{\phantom{a}}$ 

#### BUSINESS POLICIES AND PROCEDURES MANUAL

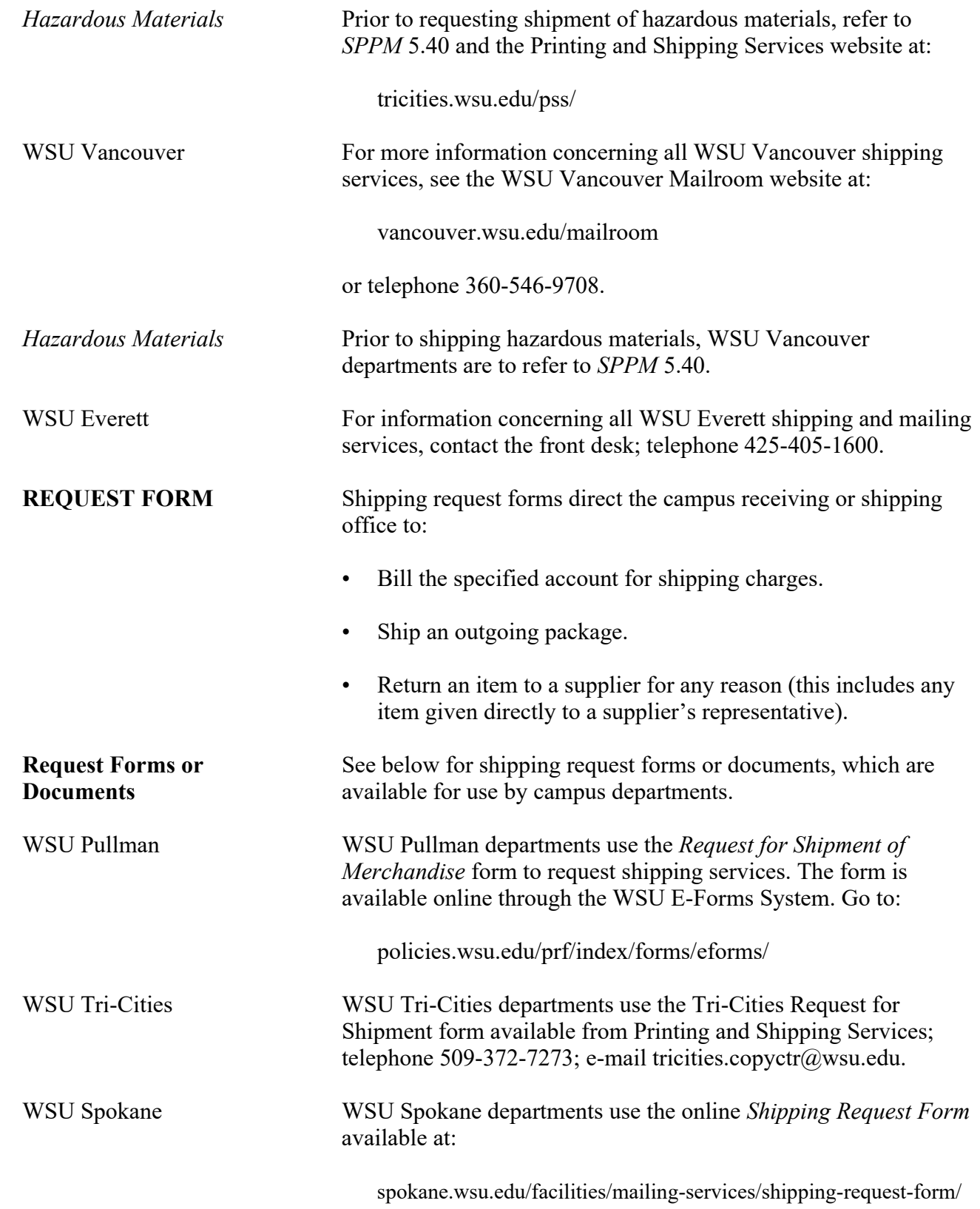

#### **BUSINESS POLICIES AND PROCEDURES MANUAL**

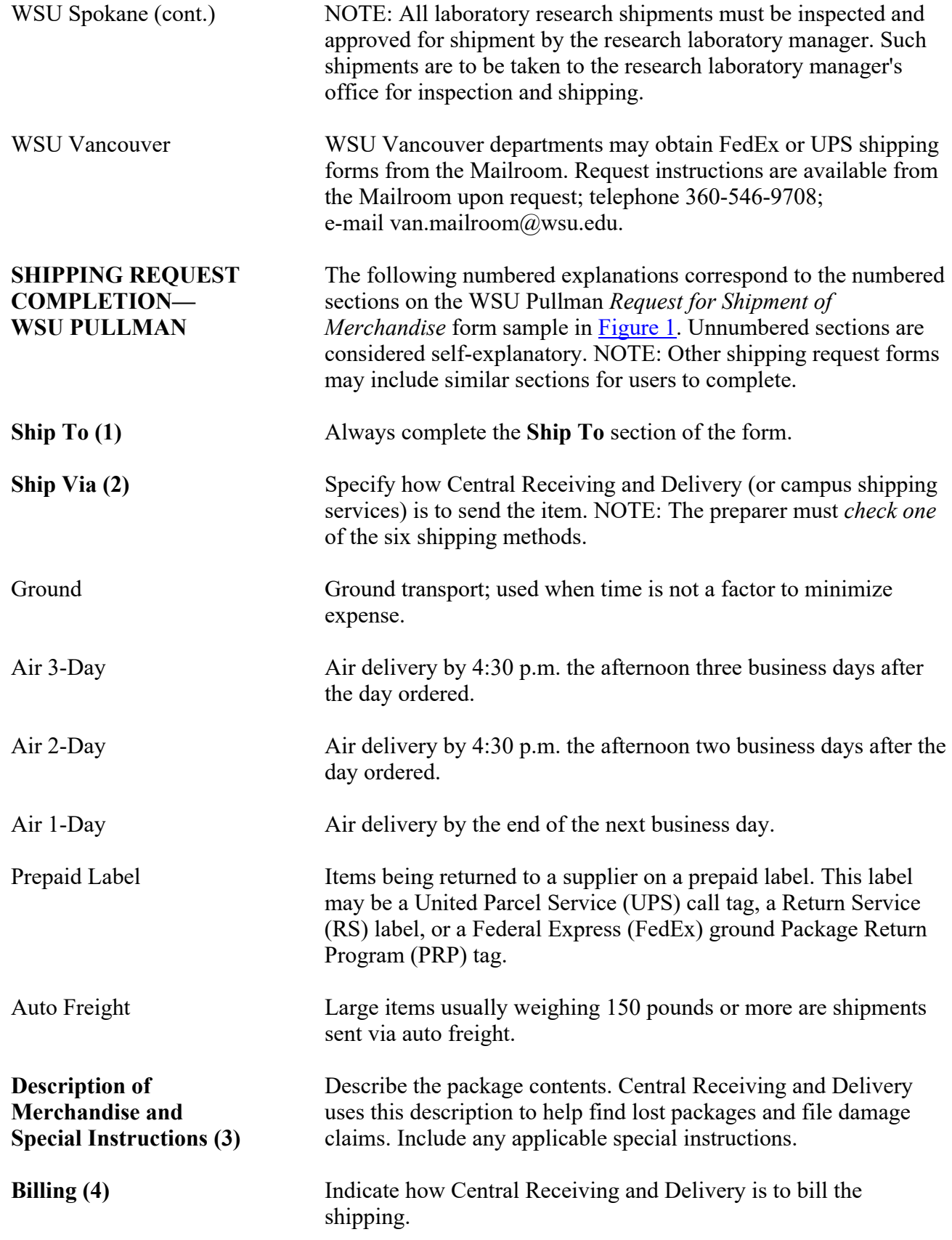

**SERVICES**<br>80.15.4 Revised 1-21

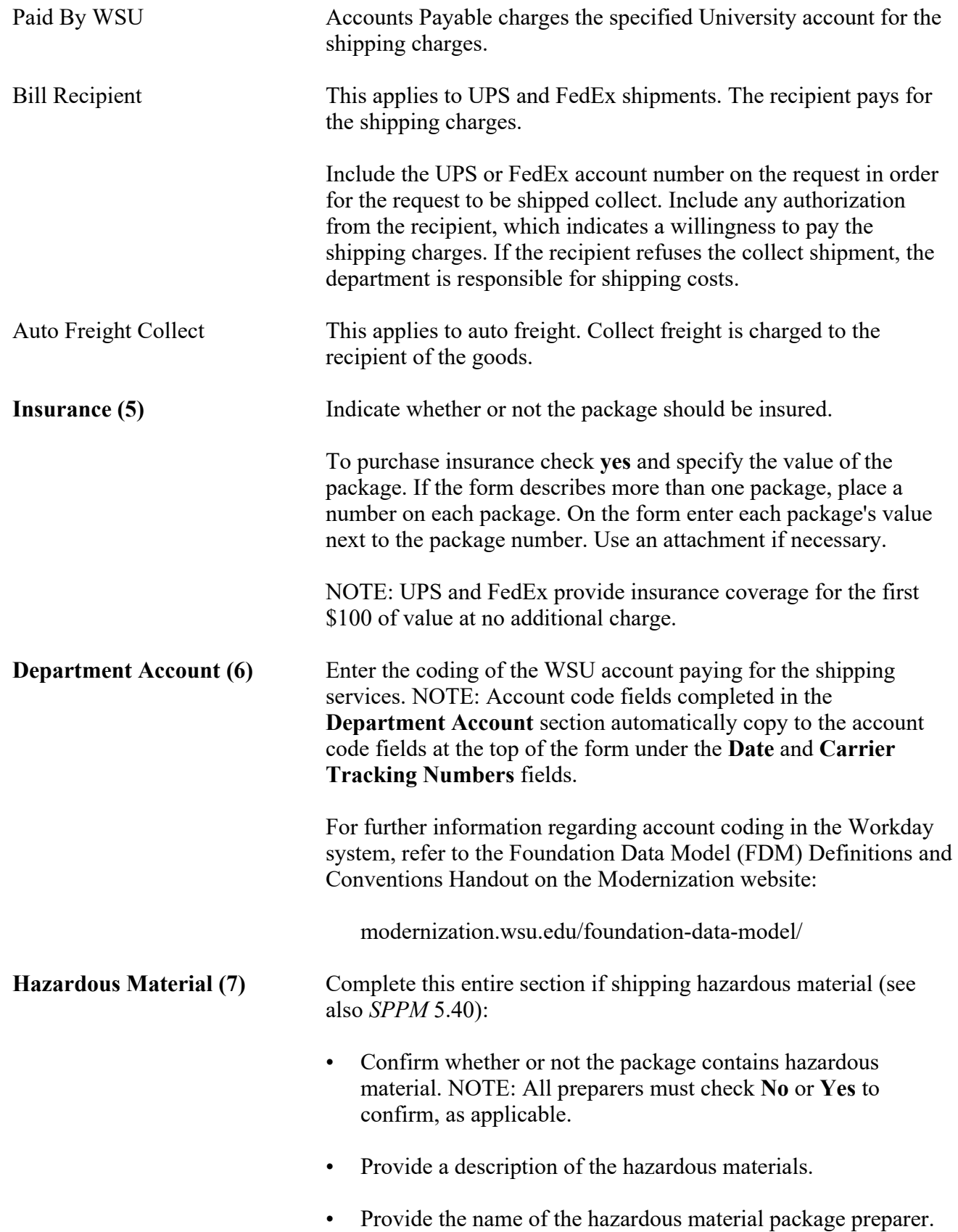

<span id="page-4-0"></span>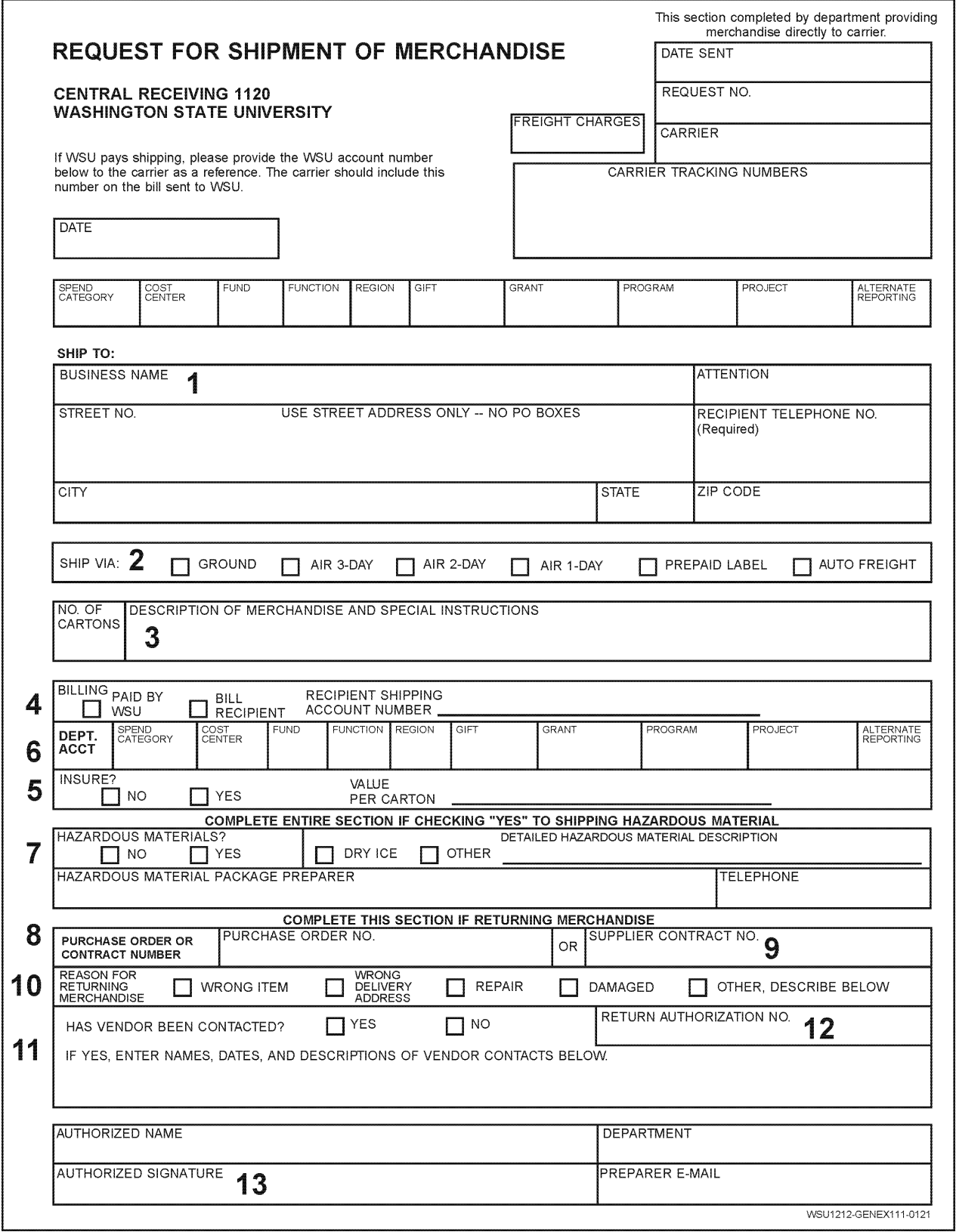

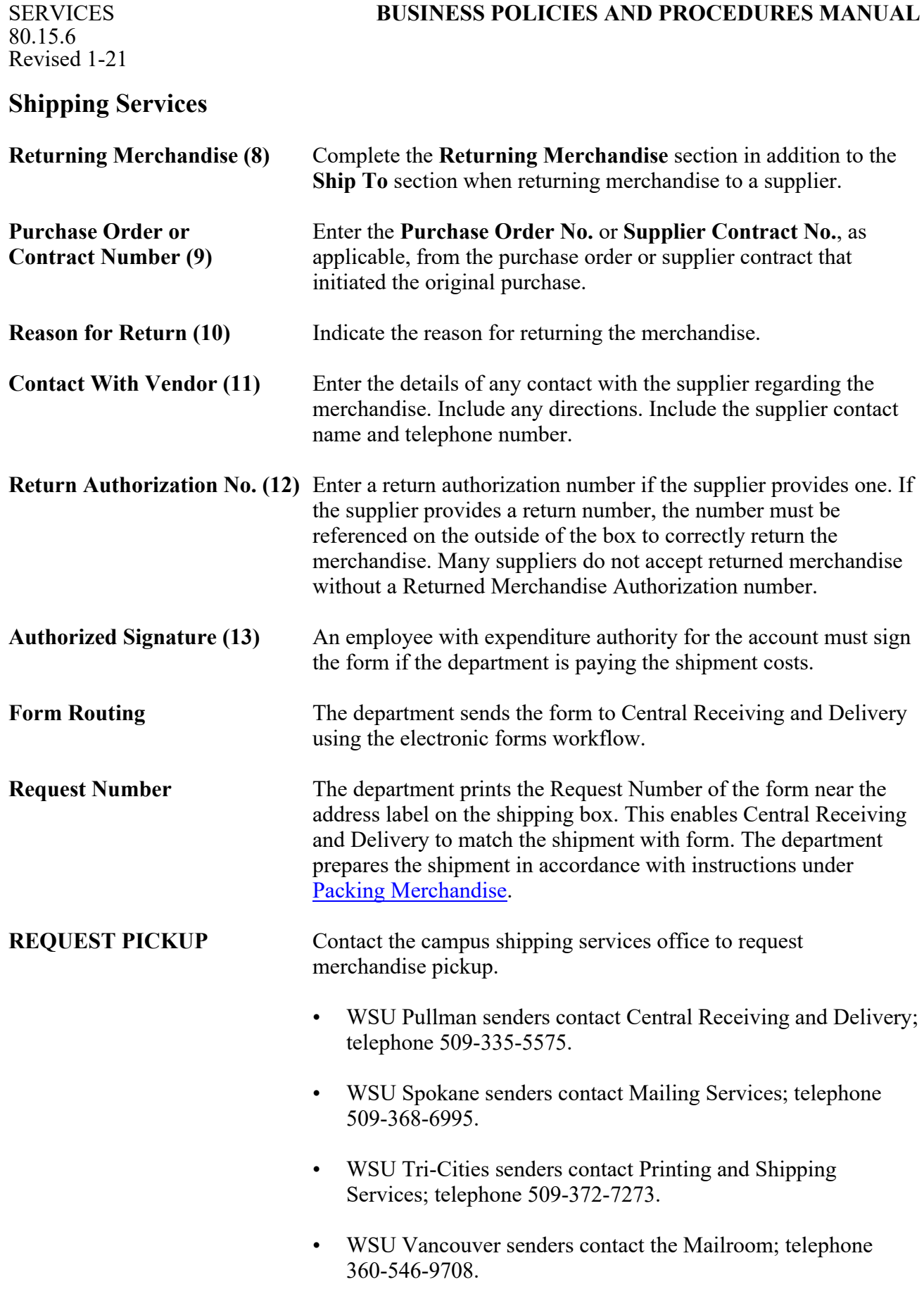

### **BUSINESS POLICIES AND PROCEDURES MANUAL**

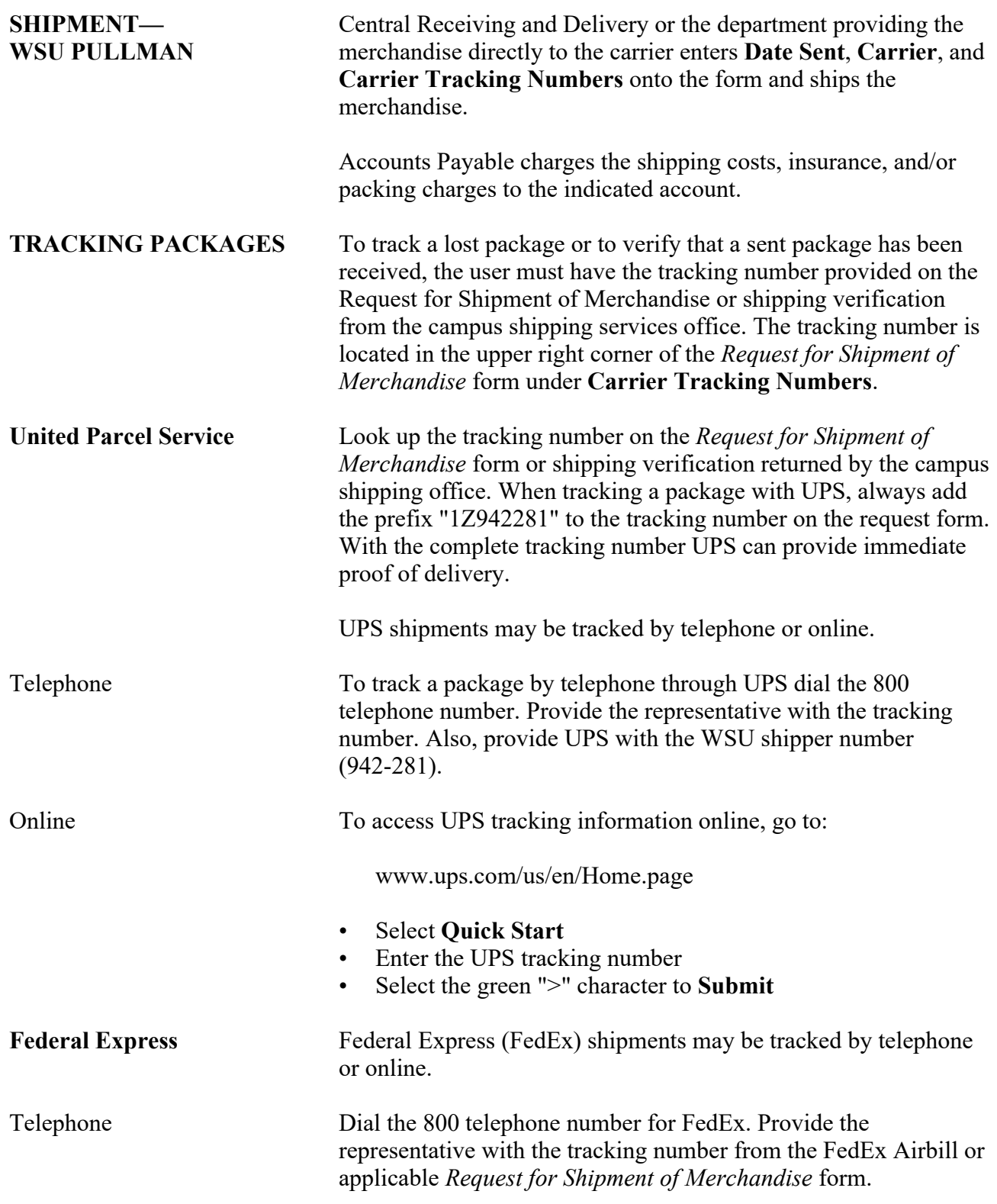

**SERVICES**<br>80.15.8 Revised 1-21

 $\overline{\phantom{a}}$ 

<span id="page-7-0"></span> $\overline{\phantom{a}}$ 

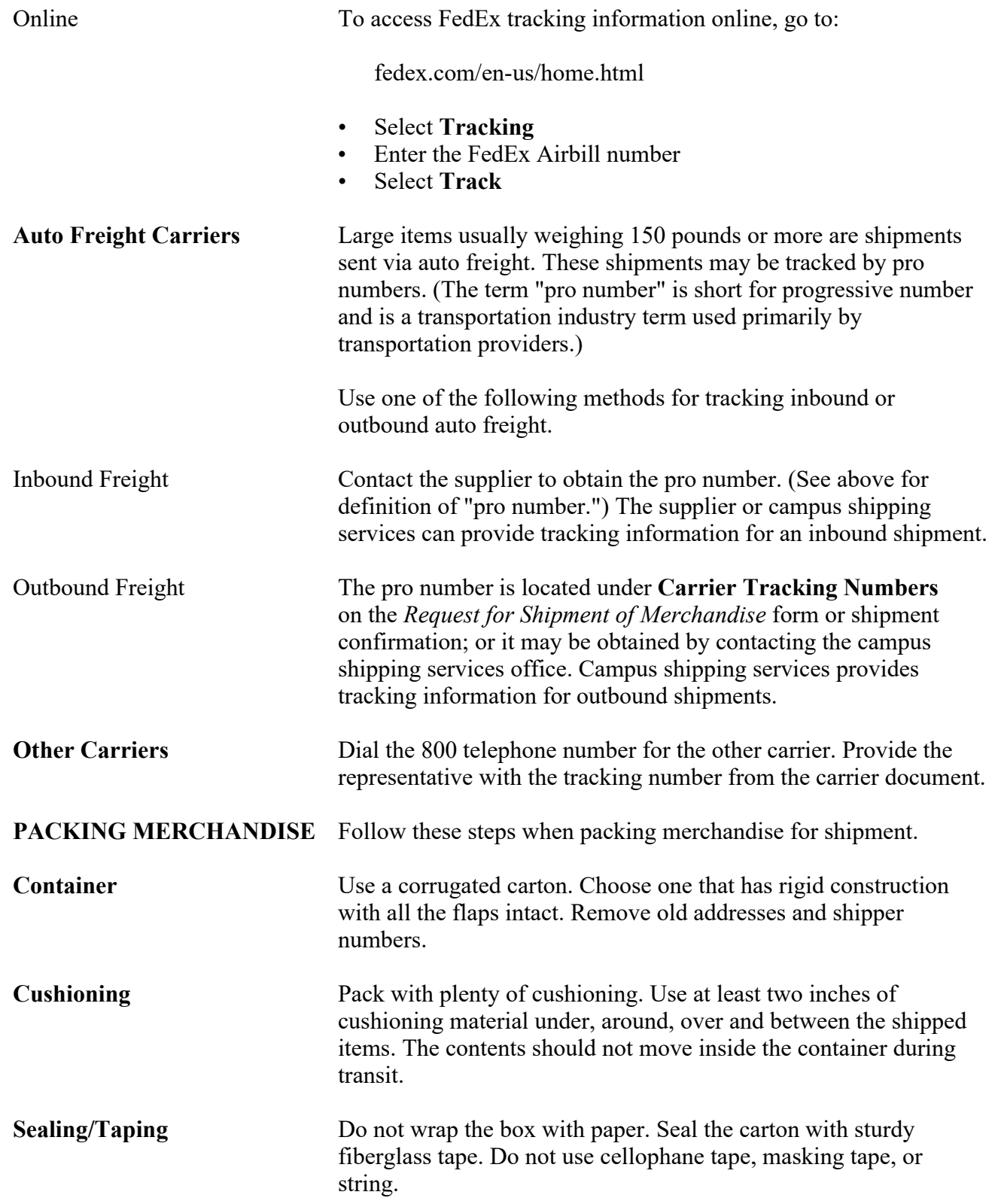

### **Shipping Services**

Labeling Type or clearly print the address information on labels. Type the recipient address on one label. Type the department's campus return on a separate label.

> Place the labels on the top of the carton but not over the tape. Place the department's campus return label in the upper left corner. Include telephone numbers for both parties.

> Place a duplicate label inside the carton. Duplicate the information appearing on the outside package label.